## **Distribution EOLE - Tâche #8038**

Scénario # 8955 (Terminé (Sprint)): Évolutions liées aux scripts de migration

# **plantage migration 2.4 enregistrement zephir**

23/04/2014 12:25 - Christophe Dezé

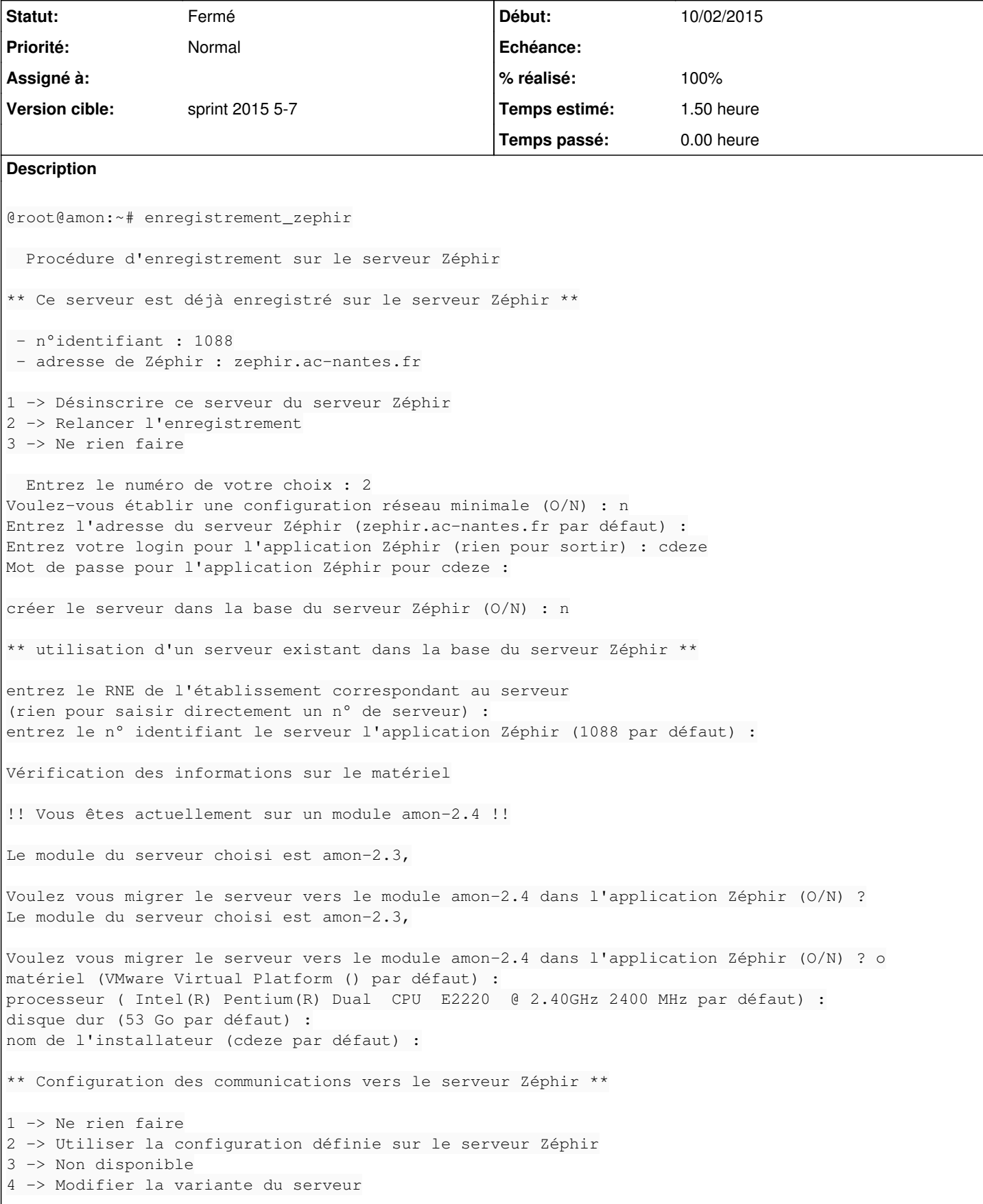

 $\overline{\phantom{a}}$ 

```
  Entrez le numéro de votre choix : 2
Certaines données utilisateur peuvent être récupérées
(règles de filtrage, liste locales, ...)
Voulez vous migrer ces données (O/N) ?o
  -- migration des données utilisateur --
  --récupération de la configuration en cours (veuillez patienter)--
Traceback (most recent call last):
 File "/usr/bin/enregistrement_zephir", line 969, in <module>
        main(use_pppoe, force_conf_net)
    File "/usr/bin/enregistrement_zephir", line 866, in main
        id_serveur = conf_uucp(zephir_proxy, adresse_zephir, user)
    File "/usr/bin/enregistrement_zephir", line 657, in conf_uucp
        id_serveur = recup_conf(resultat,id_serveur,zephir_proxy,no_conf,conf_saved)
    File "/usr/bin/enregistrement_zephir", line 65, in recup_conf
        res = zephir_proxy.uucp.configure(id_serveur)
  File "/usr/lib/python2.7/xmlrpclib.py", line 1224, in __call_
        return self.__send(self.__name, args)
  File "/usr/lib/python2.7/dist-packages/zephir/eolerpclib.py", line 99, in __request
        verbose=self.__verbose
    File "/usr/lib/python2.7/xmlrpclib.py", line 1264, in request
        return self.single_request(host, handler, request_body, verbose)
    File "/usr/lib/python2.7/xmlrpclib.py", line 1297, in single_request
        return self.parse_response(response)
    File "/usr/lib/python2.7/xmlrpclib.py", line 1473, in parse_response
        return u.close()
    File "/usr/lib/python2.7/xmlrpclib.py", line 793, in close
        raise Fault(**self._stack[0])
xmlrpclib.Fault: <Fault 8002: "Can't serialize output: cannot marshal None unless allow_none is en
abled">
@
Apr 23 12:08:53 zephir zephir backend: [HTTPChannel,1378,127.0.0.1] #011Traceback (most recent call last):
Apr 23 12:08:53 zephir zephir_backend: [HTTPChannel,1378,127.0.0.1] #011 File
"/usr/lib/python2.6/dist-packages/twisted/web/http.py", line 807, in requestReceived
Apr 23 12:08:53 zephir zephir backend: [HTTPChannel,1378,127.0.0.1] #011 self.process()
Apr 23 12:08:53 zephir zephir_backend: [HTTPChannel,1378,127.0.0.1] #011 File
"/usr/lib/python2.6/dist-packages/twisted/web/server.py", line 125, in process
Apr 23 12:08:53 zephir zephir backend: [HTTPChannel,1378,127.0.0.1] #011 self.render(resrc)
Apr 23 12:08:53 zephir zephir_backend: [HTTPChannel,1378,127.0.0.1] #011 File
"/usr/lib/python2.6/dist-packages/twisted/web/server.py", line 132, in render
Apr 23 12:08:53 zephir zephir_backend: [HTTPChannel,1378,127.0.0.1] #011 body = resrc.render(self)
Apr 23 12:08:53 zephir zephir_backend: [HTTPChannel,1378,127.0.0.1] #011 File
"/usr/lib/python2.6/dist-packages/zephir/backend/xmlrpceole.py", line 178, in render
Apr 23 12:08:53 zephir zephir backend: [HTTPChannel,1378,127.0.0.1] #011 defer.maybeDeferred(function, cred user,
*args).addErrback(
Apr 23 12:08:53 zephir zephir backend: [HTTPChannel,1378,127.0.0.1] #011--- <exception caught here> ---
Apr 23 12:08:53 zephir zephir_backend: [HTTPChannel,1378,127.0.0.1] #011 File
"/usr/lib/python2.6/dist-packages/twisted/internet/defer.py", line 117, in maybeDeferred
Apr 23 12:08:53 zephir zephir_backend: [HTTPChannel,1378,127.0.0.1] #011 result = f(*args, **kw)
Apr 23 12:08:53 zephir zephir_backend: [HTTPChannel,1378,127.0.0.1] #011 File
"/usr/lib/python2.6/dist-packages/zephir/backend/uucp_rpc.py", line 187, in xmlrpc_configure
Apr 23 12:08:53 zephir zephir backend: [HTTPChannel,1378,127.0.0.1] #011 return self. configure(id serveur, restart, cred user,
content)
Apr 23 12:08:53 zephir zephir_backend: [HTTPChannel,1378,127.0.0.1] #011 File
"/usr/lib/python2.6/dist-packages/zephir/backend/uucp_rpc.py", line 249, in _configure
Apr 23 12:08:53 zephir zephir_backend: [HTTPChannel,1378,127.0.0.1] #011 
self.parent.dictpool.sync_serveur_packages(serv.id_s)
Apr 23 12:08:53 zephir zephir_backend: [HTTPChannel,1378,127.0.0.1] #011 File
"/usr/lib/python2.6/dist-packages/zephir/backend/dictpool.py", line 736, in sync_serveur_packages
```
Apr 23 12:08:53 zephir zephir backend: [HTTPChannel,1378,127.0.0.1] #011 dict\_paqs\_serveur = self.get\_database\_dict(module\_version, 'serveur', serveur.id\_s, False) Apr 23 12:08:53 zephir zephir\_backend: [HTTPChannel,1378,127.0.0.1] #011 File "/usr/lib/python2.6/dist-packages/zephir/backend/dictpool.py", line 152, in get\_database\_dict Apr 23 12:08:53 zephir zephir\_backend: [HTTPChannel,1378,127.0.0.1] #011 raise ValueError('%s introuvable : %s' % (type\_res, id\_res)) Apr 23 12:08:53 zephir zephir\_backend: [HTTPChannel,1378,127.0.0.1] #011exceptions.ValueError: serveur introuvable : 1088 J'obtiens la meme erreur qd je veux envoyer la conf sur le serveur via zephir ,avec dans le navigateur Erreur provenant du backend XML-RPC

retour Détail : Attention, les données n'ont peut-être pas été transferées (données manquantes coté Zephir ?)

### **Historique**

#### **#1 - 23/04/2014 13:45 - Christophe Dezé**

AVANT

```
root@zephir:~# ll /var/lib/zephir/conf/0721572T/1088/
total 164
drwxr-xr-x  7 root root  4096 2014-04-23 13:32 ./
drwxr-xr-x 20 root root  4096 2014-04-23 13:32 ../
-rw-r--r-- 1 root root 1378 2014-03-21 18:53 auth_keys<br>-rw-r--r-- 1 root root 275 2014-01-22 15:45 cle_publi
                         275 2014-01-22 15:45 cle_publique
lrwxrwxrwx  1 root root    50 2014-01-31 14:20 dico.eol -> /var/lib/zephir/modules/122/variantes/182/dico.eol
drwxr-xr-x  3 root root  4096 2014-01-31 14:20 dicos/
lrwxrwxrwx  1 root root    55 2014-01-31 14:20 droits_variante -> /var/lib/zephir/modules/122/variantes/182/dr
oits_zephir
-rw-r--r--  1 root root    48 2012-09-13 16:00 droits_zephir
drwxr-xr-x  2 root root  4096 2014-01-31 14:20 fichiers_perso/
drwxr-xr-x  6 root root  4096 2014-01-31 14:20 fichiers_zephir/
-rw-r--r--  1 root root  5004 2014-04-11 11:25 migration.eol
lrwxrwxrwx  1 root root    38 2012-09-13 16:00 module.eol -> /var/lib/zephir/modules/122/module.eol
drwxr-xr-x  2 root root  4096 2014-01-31 14:20 patchs/
drwxr-xr-x  2 root root  4096 2012-09-13 16:00 uucp/
-rw-r--r--  1 root root 28596 2014-04-23 13:38 variables.eol
-rw-r--r-1 root root 32014-04-2313:34 variante_migration
-rw-r--r--  1 root root 82085 2014-04-23 13:38 zephir.eol
```
## APRES

```
root@zephir:~# ll /var/lib/zephir/conf/0721572T/1088/
total 48
drwxr-xr-x  7 root root 4096 2014-04-23 13:42 ./
drwxr-xr-x 21 root root 4096 2014-04-23 13:42 ../
-rw-r--r--  1 root root 1378 2014-04-23 13:42 auth_keys
-rw-r--r--  1 root root  279 2014-04-23 13:42 cle_publique
lrwxrwxrwx  1 root root   50 2014-04-23 13:42 dico.eol -> /var/lib/zephir/modules/136/variantes/208/dico.eol
drwxr-xr-x  3 root root 4096 2014-04-23 13:42 dicos/
lrwxrwxrwx  1 root root   55 2014-04-23 13:42 droits_variante -> /var/lib/zephir/modules/136/variantes/208/dro
its_zephir
-rw-r--r-- 1 root root 1106 2014-04-23 13:42 droits zephir
drwxr-xr-x  2 root root 4096 2014-04-23 13:42 fichiers_perso/
drwxr-xr-x  4 root root 4096 2014-04-23 13:42 fichiers_zephir/
lrwxrwxrwx  1 root root   38 2014-04-23 13:42 module.eol -> /var/lib/zephir/modules/136/module.eol
drwxr-xr-x  2 root root 4096 2014-04-23 13:42 patchs/
drwxr-xr-x  2 root root 4096 2014-04-23 13:42 uucp/
-rw-r--r--  1 root root 5004 2014-04-23 13:42 zephir.eol
```
### **#2 - 11/09/2014 11:39 - Bruno Boiget**

*- Statut changé de Nouveau à En attente d'informations*

Est ce que le problème est toujours d'actualité ?

Les fonctionnalités de migration ont été revues pour eole 2.4 ces derniers mois.

Se reporter à la documentation mise à jour pour les différents cas gérés et la démarche à suivre :

http://eoleng.ac-dijon.fr/documentations/2.3/beta/partielles/ModuleZephir/co/05-migration.html

## **#3 - 19/09/2014 15:55 - Joël Cuissinat**

*- Tâche parente mis à #8955*

#### **#4 - 24/09/2014 13:40 - Daniel Dehennin**

*- Statut changé de En attente d'informations à Nouveau*

## **#5 - 21/11/2014 14:27 - Joël Cuissinat**

- *Temps estimé mis à 1.50 h*
- *Restant à faire (heures) mis à 1.5*

#### **#6 - 10/02/2015 10:15 - Bruno Boiget**

- *Statut changé de Nouveau à Fermé*
- *Début mis à 10/02/2015*
- *Restant à faire (heures) changé de 1.5 à 0.0*

Le problème n'est plus d'actualité sur la version '2.4.1' de Zéphir (confirmé par Christophe)

## **#7 - 12/02/2015 17:58 - Daniel Dehennin**

*- % réalisé changé de 0 à 100*